## **Instruções para Preenchimento da Planilha Preliminar do CONSEJ para o BI/SIGEP:**

Atribuir o nome do arquivo como o apresentado ("SIGEPBRASIL.UF.DataExtracao.xls"), ex: SIGEPBRASIL.PR.25042014.xls

Atentar ao fato de que **são duas planilhas dentro de um único arquivo**, que deve conter a lista dos **presos** einformações da **unidade penal**.

Ressalto a importância de que seja seguido o modelo apresentado pela planilha e que não seja, principalmente, alterado o cabeçalho e a ordem das colunas.

## **Instruções para preencher a planilha dos presos (Listar presos de todas as unidades do estado) - "1ª Guia da planilha" - Presos**

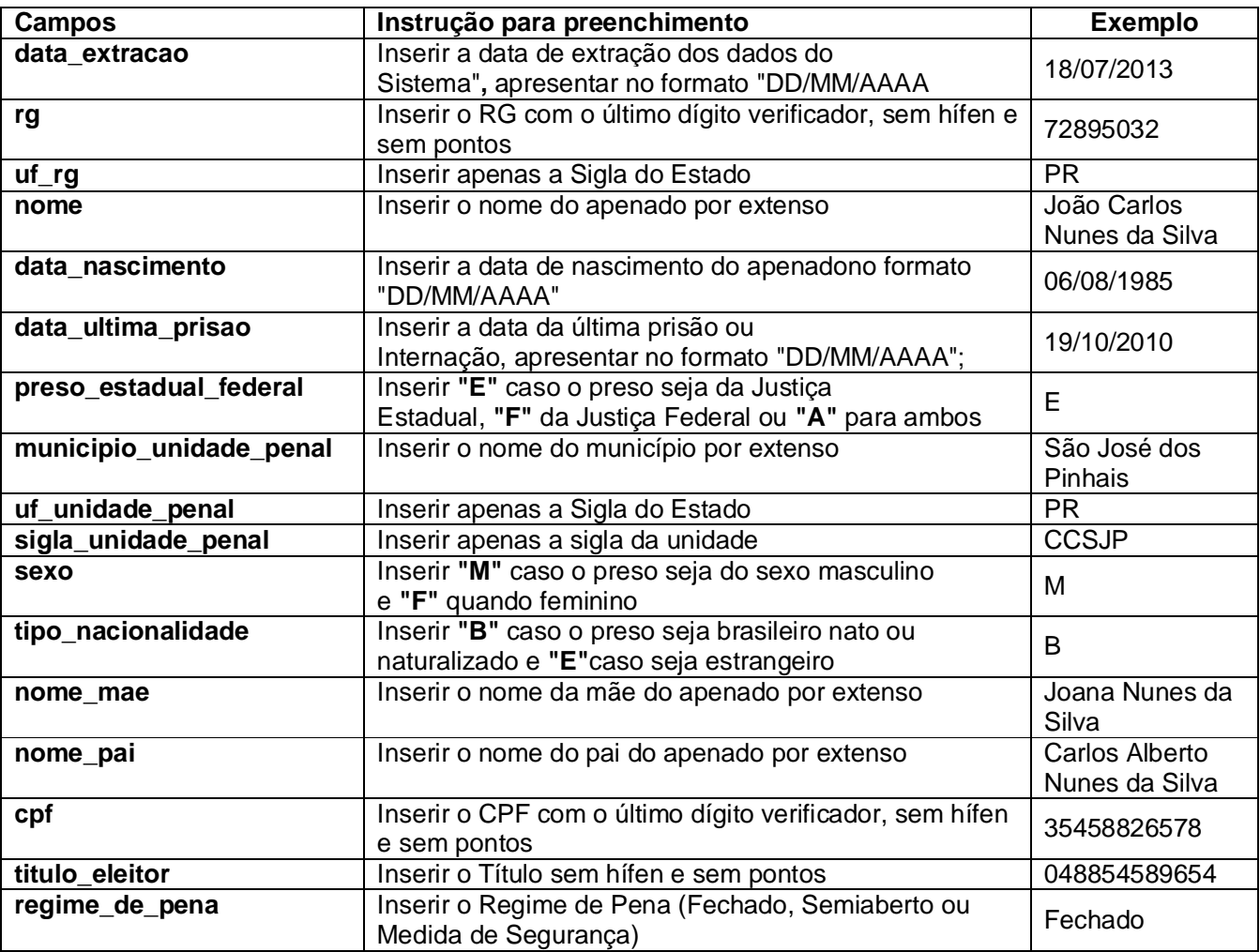

**Instruções para preencher a planilha das Unidades(Listar todas as unidades do estado) - "2ª Guia da planilha" - UnidadesPenais**

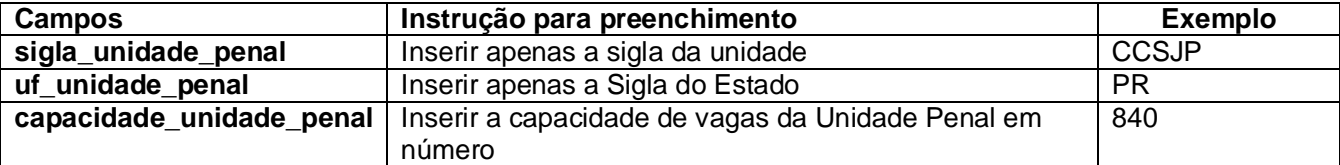

*Fabiano Bonifacio* Assessor de Tecnologia da Informação *Secretaria de Estado da Justiça, Cidadania e Direitos Humanos - SEJU. Telefone: (41) 3221-7242.*